# **GUÍA DE APRENDIZAJE 3 MATEMÁTICA**

### Educación Media Técnica (EMT)

### Décimo Semestre - Tecnología Gráfica- Ficha de contenido 1

Por haberlo estudiado, sabemos que el Plano cartesiano se usa como un sistema de referencia para localizar puntos en un plano.

Otra de las utilidades de dominar los conceptos sobre el plano cartesiano radica en que, a partir de la ubicación de las coordenadas de dos puntos es posible calcular la distancia entre ellos.

Cuando los puntos se encuentran ubicados sobre el eje x (de las abscisas) o en una recta paralela a este eje, la distancia entre los puntos corresponde al valor absoluto de la diferencia de sus abscisas ( $x 2 - x 1$ ).

#### **Ejemplo:**

La distancia entre los puntos  $(-4, 0)$  y  $(5, 0)$  es  $5 - (-4) = 5 + 4 = 9$  unidades. Cuando los puntos se encuentran ubicados sobre el eje y (de las ordenadas) o en una recta paralela a este eje, la distancia entre los puntos corresponde al valor absoluto de la diferencia de sus ordenadas.

Ahora, si los puntos se encuentran en cualquier lugar del sistema de coordenadas, la distancia queda determinada por la relación:

d = 
$$
\sqrt{(X_2 - X_1)^2 + (Y_2 - Y_1)^2}
$$

Para demostrar esta relación se deben ubicar los puntos P 1 (x 1, y 1) y P 2 (x 2, y 2 ) en el sistema de coordenadas, luego formar un triángulo rectángulo de hipotenusa P 1 P 2 y emplear el Teorema de Pitágoras .

#### **Ejemplo:**

Calcula la distancia entre los puntos P 1 (7, 5) y P 2 (4, 1)

d = 
$$
\sqrt{(4_2-7_1)^2 + (1_2-5_1)^2}
$$
  
\nd =  $\sqrt{(-3)^2 + (-4)^2}$   
\nd =  $\sqrt{9 + 16^2}$   
\nd =  $\sqrt{25}$ 

ecordemos (todo numero negativo elevado a un exponente par el resultado es positivo.

#### d = **5 Unidades**

(Tomado: https://n9.cl/kaigl, en línea, 29 de septiembre de 2020).

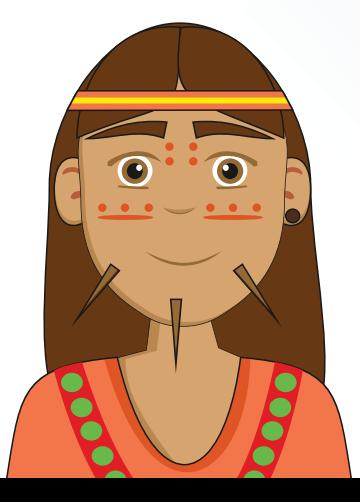

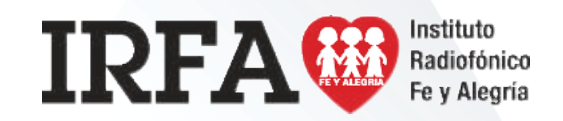

# **GUÍA DE APRENDIZAJE 3** LENGUAJE Y COMUNICACIÓN

Educación Media Técnica (EMT)

Décimo Semestre - Tecnología Gráfica- Ficha de contenido 2

### **LOS MAPAS CONCEPTUALES Y LOS DIAGRAMAS COMO TÉCNICAS DE ORGANIZACIÓN DE LA INFORMACIÓN.**

Los mapas conceptuales son herramientas para la organización y representación del conocimiento. Su objetivo es representar relaciones entre conceptos en forma de proposiciones. Los conceptos están incluidos en cajas o círculos, mientras que las relaciones entre ellos se explicitan mediante líneas que unen sus cajas respectivas. Las líneas, a su vez, tienen palabras asociadas que describen cuál es la naturaleza de la relación que une los conceptos.

Teniendo en cuenta la utilidad de los mapas conceptuales, te presentamos a continuación los pasos que debes seguir cuando los elabores:

- 1. Selecciona el tema que se va a desarrollar. Por ejemplo: La exposición oral.
- 2. Agrupa por equipos los conceptos que tengan alguna relación. Ejemplo: Situación comunicativa estructurada, contextos formales de comunicación, información, explicación.
- 3. Organiza por orden de importancia los conceptos.
- 4. Distribuye estos conceptos sobre el papel por orden de jerarquía.
- 5. Une los términos con líneas y palabras conectoras.
- 6. Después de organizar los conceptos, debes comprobar que las relaciones establecidas sean reales.

El diagrama, al igual que el mapa conceptual, es una herramienta muy útil para organizar información de cualquier tema a la hora de presentar un trabajo de investigación, planificar una exposición o tener una visión total del asunto. Es muy útil para los estudiantes, pues les permite hacer una lectura rápida del contenido de un tema en poco tiempo registrándola en la memoria para futuras aplicaciones.

**Proposición:** Gram. oración palabra o conjunto de palabras con sentido completo (RAE, 2001).

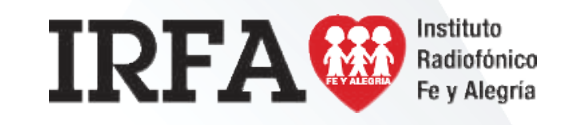

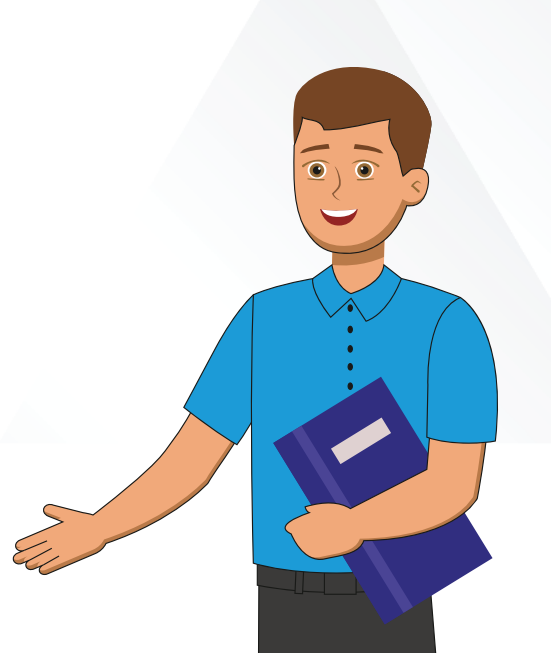

# **GUÍA DE APRENDIZAJE 3** LENGUAJE Y COMUNICACIÓN

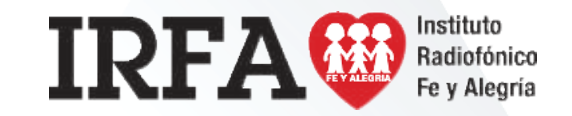

Educación Media Técnica (EMT)

### Décimo Semestre - Tecnología Gráfica- Ficha de contenido 2 - Continuacion

### **EJEMPLO DE UN DIAGRAMA**

Se diferencia del mapa de concepto porque no sólo se escriben conceptos relacionados por conectores, en él no se usan conectores entre un gráfico y otro; sencillamente, se unen las partes a través de líneas o flechas.

Para hacer un diagrama, primero hay que leer el material más importante y extraer las ideas principales respetando su orden lógico. Luego, en un gráfico central, que puede ser cualquier figura geométrica, escribes el título del tema y posteriormente, puedes ir anexando otros gráficos con más información, unidos entre si con lineas o flechas. Seria conveniente que de que trata o de que indiques el orden de cada gráfico con números.

La **idea principal** es lo más importante que se dice del tema. El tema es el asunto del cual trata la lectura. Para identificarlo, pregúntate: de qué trata o de qué habla la lectura.

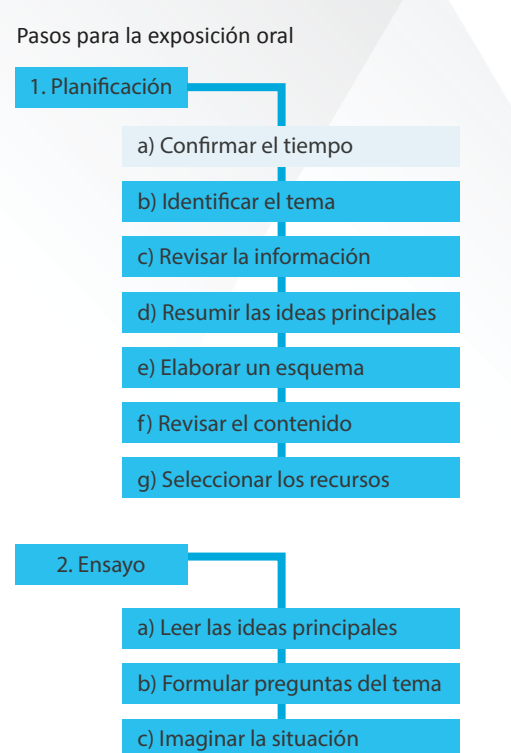

d) Ensayar

3. Exposición

e) Evaluar el ensayo

c) Atraer la atención

d) Utilizar gestos

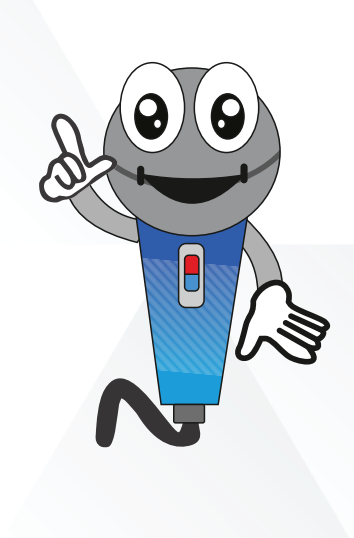

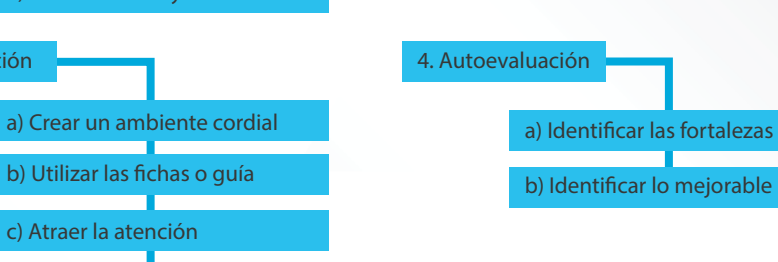

# **GUÍA DE APRENDIZAJE 3** INTELIGENCIA EMOCIONAL

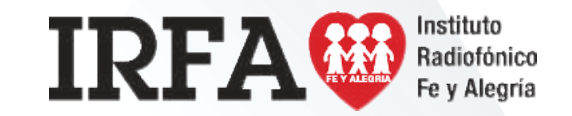

Educación Media Técnica (EMT)

Décimo Semestre - Tecnología Gráfica- Ficha de contenido 3

### **MANEJO DE EMOCIONES EN TIEMPOS DE COVID-19**

En estos tiempos que corren y la experiencia que está dejando el coronavirus, es normal que nuestras emociones estén a flor de piel. Por ello, y para gestionar las mismas puedes tratar de hacer un esfuerzo deliberado por:

- 1. Toma conciencia, reconoce tus emociones. No te juzgues por ellas.
	- Entiende que tus hijos y todos los miembros del grupo familiar estén, en ocasiones, como una montaña rusa de emociones. 2.
	- Es momento de respirar profundamente, para buscar la calma. Esta tarea es primordial. 3.
	- Relaja tus exigencias y la de los tuyos, ahora es momento de dosificar las energías, los recursos y las tareas. 4.
	- Recuerda que el miedo nos puede limitar. Comparte con otros lo que te genera temor en estos momentos, tomar conciencia de cuánto te está afectando, es importante. 5.
- 6. Otra técnica que te puede ayudar, es la de apuntar en un papel aquello que te produce miedo. Hazte preguntas como: ¿qué probabilidad hay de que esto ocurra? ¿Cómo podrías actuar si tuviera lugar? ¿Es útil para tu día a día tener ese miedo?

Este análisis puede ayudar a manejar tus miedos en esta situación de cuarentena por coronavirus.

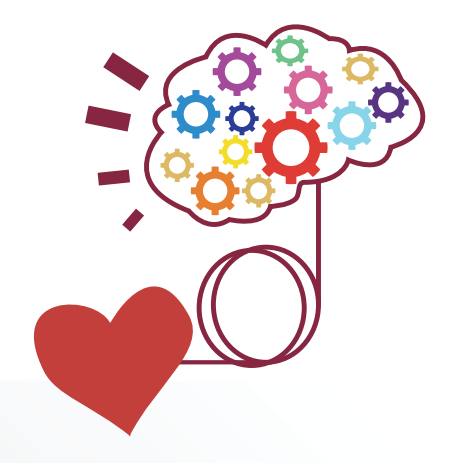

# **TECNOLOGÍA GRÁFICA**

DÉCIMO SEMESTRE

### **GUÍA DE APRENDIZAJE 3** Educación Media Técnica (EMT)

### Décimo Semestre - Tecnología Gráfica- Ficha de contenido 4

### **¿QUÉ ES LA VECTORIZACIÓN?**

La vectorización consiste en convertir imágenes que están formadas por píxeles en imágenes formadas por vectores.

Esto se logra dibujando todos los contornos y rellenos de la imagen mediante curvas Bezier.

Los dibujos obtenidos mediante la vectorización son imágenes de contornos perfectamente definidos, que pueden ampliarse o reducirse a cualquier tamaño sin que se modifique su alta calidad.

Estos archivos pueden usarse en PC y en Macintosh.

**Imagen Original**

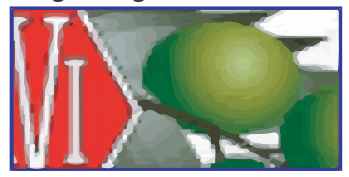

**Imagen Vectorizada**

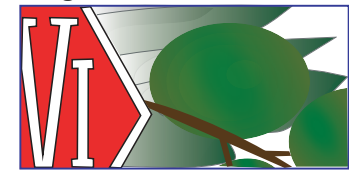

Las imágenes vectorizadas o trazadas se usan en todos los sistemas de impresión, pero especialmente en serigrafía, bordados, rotulación, grabados e impresión de gran formato, donde se necesitan contornos perfectos que no se deformen con una gran ampliación o se requieren trazos que pueda reconocer un plotter de corte o una fresadora.

**IREA** 

La vectorización puede aplicarse a logotipos u otras imágenes anteriormente dibujadas, fotografiadas o impresas, puede tratarse de mascotas, isotipos o nombres con letras antiguas cuya tipografía ya no existe o no puede encontrarse. Para elaborar una vectorización puede usarse como punto de partida un escaneo, una foto, un impreso o una fotocopia.

Formas de vectorización:

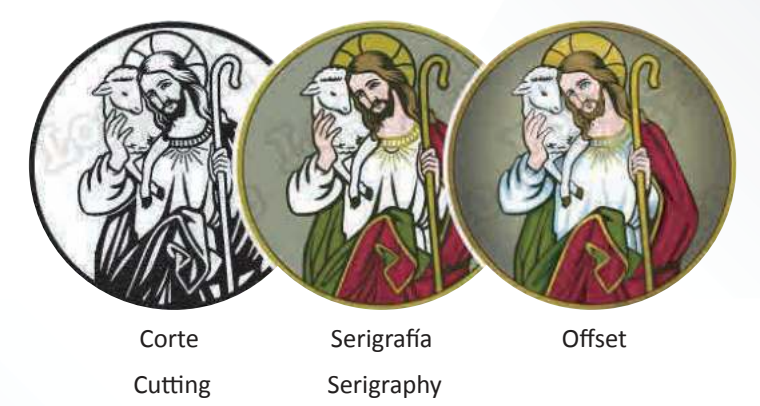

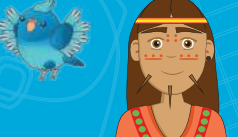

Radiofónico Fe y Alegría

# **GUÍA DE APRENDIZAJE 3** TECNOLOGÍA GRÁFICA

### Educación Media Técnica (EMT)

### Décimo Semestre - Tecnología Gráfica - Ficha de contenido 5

Un dibujo vectorizado para usar en corte a 1 color tiene sus contornos seguidos, sin trozos superpuestos ni saltos en los trazados y sus ángulos están redondeados para facilitar el corte y posterior pelado. Puede usarse también en serigrafía y en offset.

Un dibujo vectorizado para usar en serigrafía está realizado en colores planos separados, con un ligero montante entre ellos para facilitar el registro de los colores. También puede usarse para cortar vinilos de color o imprimir en offset pero los colores se verán planos, sin degradaciones, ni tonalidades a menos que se modifique el vectorizado.

Un dibujo vectorizado para offset puede tener muchas tonalidades y degradaciones, no es necesario que tenga contornos seguidos y puede tener muchos trozos superpuestos tanto de sombras como de luces. Sólo sirve para usar en cuatricromía.

#### **MAPAS DE BITS VS. VECTORES**

Una imagen de mapa de bits, también conocida como gráfico raster o rasterizado se compone de pequeños cuadrados (píxeles) distribuidos sobre una cuadrícula rectangular.

La calidad de una imagen de mapa de bits viene dada por la combinación de su resolución y su número de bits de profundidad del color. A mayor número de píxeles, mayor resolución y mayor nitidez de la imagen. Dado que los mapas de bits dependen de su resolución, al ampliar su tamaño un mapa de bits pierde detalles y calidad.

Los formatos TIF, JPG, PSD, GIF, PNG y BMP son ejemplos de imágenes de mapas de bits.

### Detalle ampliado de mapa de bits.

 $\check{ }$  $\geq$  A M

Detalle ampliado de imagen vectorial.

Una imagen vectorial está formada por objetos geométricos independientes (segmentos, polígonos, arcos, etc.), definidos por sus propios atributos matemáticos de forma, posición, color, etc.

Esta característica permite crear imágenes a cualquier tamaño sin más limitaciones que las impuestas por el dispositivo de salida, o sea que puede hacerse un dibujo a 5 cm e imprimirlo a 200 cm, si la impresora o plotter disponible lo permite.

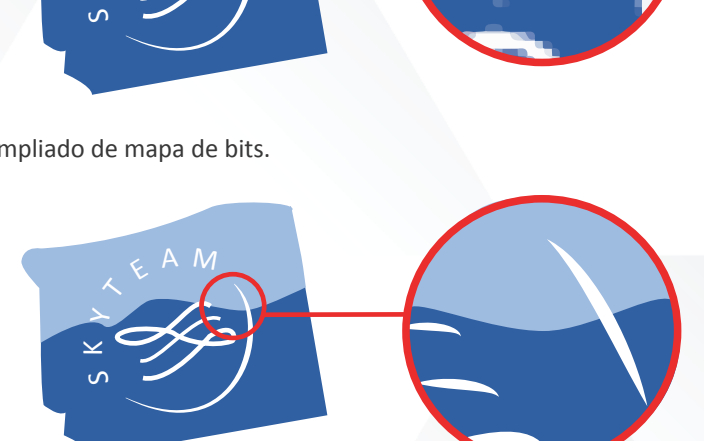

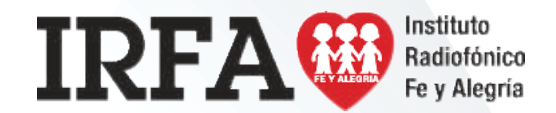

# **GUÍA DE APRENDIZAJE 3** TECNOLOGÍA GRÁFICA

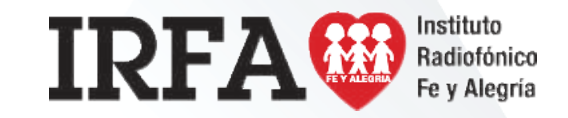

Educación Media Técnica (EMT)

### Décimo Semestre - Tecnología Gráfica- Ficha de contenido 6

#### **Los formatos AI, CDR, EPS, FH, FS y DXF**

Estos son ejemplos de imágenes vectoriales.

La gran ventaja de una imagen vectorial sobre una imagen de mapa de bits es que puede ampliarse a cualquier tamaño sin perder calidad, color o nitidez, sin embargo, no debe perderse de vista el hecho de que todas las fotografías digitales y formatos de video digital están constituidos por mapas de bits.

No hay fotografías vectoriales, lo más aproximado a una fotografía vectorial es un dibujo simulando una fotografía, tal como se ve en el siguiente ejemplo:

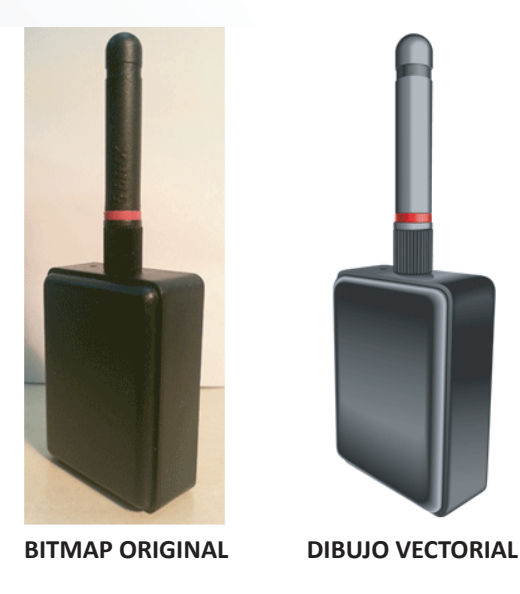

La mayor ventaja de una imagen bitmap frente a una imagen vectorial es que luce más real y que no requiere ningún trabajo más allá de tomar una buena foto.

#### **¿EN QUÉ CONSISTE UNA CURVA BÉZIER?**

Las curvas Bézier fueron creadas por el ingeniero francés Pierre Bézier en los años 60, quien ideó un método de descripción matemática de curvas suaves para trazar los dibujos técnicos de sus diseños aeronáuticos y automovilísticos.

El concepto básico de las curvas de Bézier consiste en unir dos puntos definidos en un plano mediante coordenadas, a través de curvas que definen su trayectoria mediante puntos de anclaje "nodos" y manejadores.

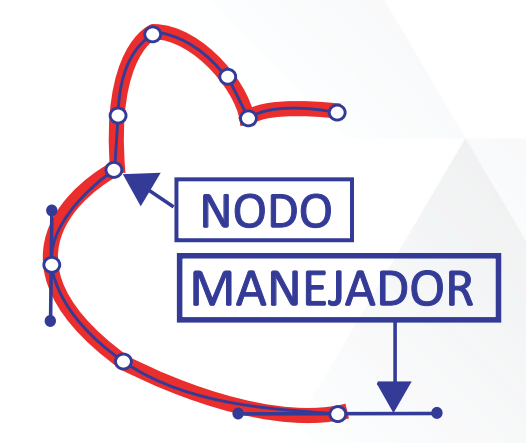

Este sistema de curvas se implementó con éxito en el programa CAD y posteriormente fue introducido en el lenguaje PostScript que ha permitido la actual impresión de alta calidad desde ordenadores (computadoras).

Todos los programas de diseño gráfico vectorial (Illustrator, FreeHand, CorelDraw, FlexiSign, Inkscape, etc.) funcionan con curvas Bézier o tienen herramientas para dibujar mediante ellas. (Tomado: https://n9.cl/9d0yr, en línea, 29 de septiembre de 2020).